# **I SERVIZI A PAGAMENTO**

I seguenti servizi prevedono il **pagamento online**, effettuato attraverso il sistema pagoPA, dei tributi speciali catastali o delle tasse ipotecarie previste e delle commissioni applicate dal Prestatore di Servizi di Pagamento e dallo strumento di pagamento scelto.

### **1. Richiedere una visura catastale di un immobile**

Con il servizio "**Visura catastale telematica**" si possono ottenere:

- **• visure attuali per soggetto**
- **• visure, attuali o storiche, di un immobile** censito al Catasto Terreni o al Catasto Fabbricati
- **• la visura della mappa** di una particella censita al Catasto Terreni.

Si può accedere al servizio senza alcuna registrazione, seguendo il percorso: **Home > Tutti i servizi > Fabbricati e Terreni > Visura catastale online**

# **2. Richiedere una ispezione ipotecaria**

Con il servizio "**Ispezione ipotecaria telematica**" si possono ottenere **ispezioni ipotecarie per soggetto** (limitata alla sola persona fisica), cioè la consultazione delle formalità (note), a favore o contro, riferite al soggetto cercato.

Si può accedere al servizio senza alcuna registrazione, seguendo il percorso: **Home > Tutti i servizi > Fabbricati e Terreni > Ispezione ipotecaria online**

**PUBBLICAZIONE A CURA DELL'AGENZIA DELLE ENTRATE SEZIONE PUBBLICAZIONI ON LINE DELL'UFFICIO COMUNICAZIONE E STAMPA**

 $\frac{1}{2}$ 

Capo Ufficio: **Sergio Mazzei**

Capo Sezione: **Cristiana Carta**

Coordinamento editoriale:

**Paolo Calderone, Giovanni Maria Liprandi**

Progetto grafico: **Stazione grafica - Claudia Iraso**

In collaborazione con la **Direzione Centrale Servizi Catastali, Cartografici e di Pubblicità Immobiliare**

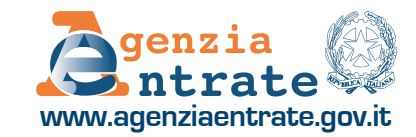

# **I servizi catastali e ipotecari online dell'Agenzia delle Entrate**

# **CONSULTAZIONE CATASTALE E IPOTECARIA**

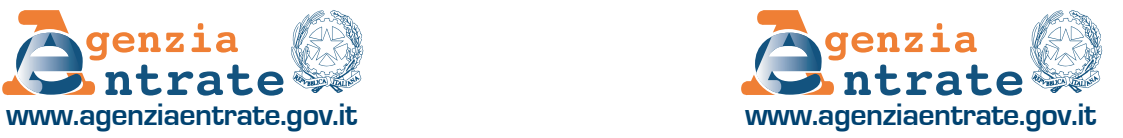

# **I SERVIZI GRATUITI**

**1. Conoscere la situazione ipotecaria e catastale del proprio immobile**

Il servizio "**Consultazione personale online**", consente di ottenere, limitatamente agli immobili dei quali il richiedente risulta titolare di diritti reali:

- **•** la **visura catastale** attuale (con gli intestatari catastali) o storica (senza intestatari) per immobile
- **•** la **visura della mappa** con la rappresentazione della particella del Catasto Terreni
- **•** la **planimetria** dell'unità immobiliare urbana
- **•** l'**ispezione ipotecaria**, con l'elenco delle formalità riguardanti l'immobile selezionato, le singole note e, se disponibile, il relativo titolo.

La ricerca è effettuata nella banca dati informatizzata in base al codice fiscale dell'utente e, per le ispezioni ipotecarie, anche in base agli attuali identificativi catastali dell'immobile.

### Il percorso da seguire sul sito dell'Agenzia: **Home > Tutti i servizi > Fabbricati e Terreni > Consultazione personale online**

Dal 1° ottobre 2021 si può accedere al servizio solo con SPID, CIE, CNS. Professionisti e imprese possono accedere anche con le credenziali dell'Agenzia

### **2. Conoscere i dati catastali di un immobile associato a un codice fiscale**

Con il servizio "**Risultanze catastali**", non fornisce la visura catastale su file in formato pdf ma, inserendo il codice fiscale del soggetto intestatario catastale, la provincia e il comune di ubicazione dell'unità immobiliare, consente di conoscere:

- **•** i **dati anagrafici** dell'intestatario
- **•** gli **identificativi catastali** degli immobili
- **•** i dati sulla **titolarità** e la relativa **quota di diritto**
- **•** la **rendita catastale** (per i fabbricati), i **redditi dominicale e agrario** (per i terreni).

#### Il percorso da seguire sul sito dell'Agenzia: **Home > Tutti i servizi > Fabbricati e Terreni >> Risultanze catastali**

Dal 1° ottobre 2021 si può accedere al servizio solo con SPID, CIE, CNS. Professionisti e imprese possono accedere anche con le credenziali dell'Agenzia

### **3. Conoscere la rendita di un immobile del quale si possiedono i dati catastali**

Il servizio "**Consultazione rendite catastali**" non fornisce la visura catastale su file in formato pdf ma, inserendo i dati catastali di un immobile, consente di conoscere:

- **•** per i fabbricati, la **consistenza** e la **rendita catastale**
- **•** per i terreni, la **superficie**, la **qualità**, il **reddito dominicale** e quello **agrario**.

Si può accedere al servizio senza alcuna registrazione, seguendo il percorso: **Home > Tutti i servizi > Fabbricati e Terreni >> Consultazione rendite catastali**

#### **4. I servizi di consultazione dinamica della cartografia catastale**

Il "**Geoportale Cartografico Catastale**" permette la libera consultazione della cartografia catastale, attraverso la ricerca e la visualizzazione degli immobili presenti sulla mappa.

È possibile individuare l'ubicazione o rilevare gli identificativi catastali della particella censita nel Catasto Terreni.

Con il servizio di "**Consultazione cartografia catastale – WMS**", è possibile navigare molti contenuti delle mappe catastali e visualizzarli integrati con altri dati territoriali.

Si può accedere ai servizi senza alcuna registrazione, seguendo i percorsi: **Home > Tutti i servizi > Fabbricati e Terreni >> Geoportale cartografico catastale Home > Tutti i servizi > Fabbricati e Terreni >> Servizio Consultazione cartografia – WMS**

## **Altri servizi catastali online**

Sul sito dell'Agenzia delle entrate sono presenti altre **applicazioni gratuite** con le quali è possibile:

**• correggere dati catastali errati** presenti nella banca dati dell'Agenzia (per esempio, errori sull'indirizzo o sulla persona a cui è intestato l'immobile)

#### **Home > Tutti i servizi > Fabbricati e Terreni > Correzione dati catastali online Contact Center**

**• verificare lo stato delle pratiche presentate** presso gli Uffici provinciali – Territorio

**Home > Tutti i servizi > Fabbricati e Terreni >**

#### **Interrogazione stato pratica catastale online**

**• ricercare le particelle di terreno interessate da variazioni di coltura**

**Home > Tutti i servizi > Fabbricati e Terreni > Variazioni colturali online - Ricerca particelle**

## **Per l'ambito professionale e gli enti, pubblici e privati**

Per accedere ai servizi catastali è possibile utilizzare il portale **SISTER**, (previa registrazione e stipula di una convenzione con l'Agenzia).

## **Informazioni e assistenza:**

- **• servizio telefonico con operatore**
- **• email**
- **• uffici provinciali Territorio**

**I servizi catastali online e i servizi di ispezione ipotecaria online consentono la ricerca nella banca dati informatizzata, estesa a tutto il territorio nazionale, a esclusione delle zone nelle quali vige il sistema del "Libro Fondiario" (sistema tavolare).**